# **RATFOR — A Preprocessor for a Rational Fortran**

## **Brian W. Kernighan**

Bell Laboratories Murray Hill, New Jersey 07974

# *ABSTRACT*

Although Fortran is not a pleasant language to use, it does have the advantages of universality and (usually) relative efficiency. The Ratfor language attempts to conceal the main deficiencies of Fortran while retaining its desirable qualities, by providing decent control flow statements:

•statement grouping

•**if-else** and **switch** for decision-making

•**while**, **for**, **do**, and **repeat-until** for looping

•**break** and **next** for controlling loop exits

and some ''syntactic sugar'':

•free form input (multiple statements/line, automatic continuation)

•unobtrusive comment convention

•translation of  $\gt$ ,  $\gt$ =, etc., into .GT., .GE., etc.

•**return**(expression) statement for functions

•**define** statement for symbolic parameters

•**include** statement for including source files

Ratfor is implemented as a preprocessor which translates this language into Fortran.

Once the control flow and cosmetic deficiencies of Fortran are hidden, the resulting language is remarkably pleasant to use. Ratfor programs are markedly easier to write, and to read, and thus easier to debug, maintain and modify than their Fortran equivalents.

It is readily possible to write Ratfor programs which are portable to other env ironments. Ratfor is written in itself in this way, so it is also portable; versions of Ratfor are now running on at least two dozen different types of computers at over five hundred locations.

This paper discusses design criteria for a Fortran preprocessor, the Ratfor language and its implementation, and user experience.

# **RATFOR — A Preprocessor for a Rational Fortran**

**Brian W. Kernighan**

Bell Laboratories Murray Hill, New Jersey 07974

# **1. INTRODUCTION**

Most programmers will agree that Fortran is an unpleasant language to program in, yet there are many occasions when they are forced to use it. For example, Fortran is often the only language thoroughly supported on the local computer. Indeed, it is the closest thing to a universal programming language currently available: with care it is possible to write large, truly portable Fortran programs[1]. Finally, Fortran is often the most ''efficient'' language available, particularly for programs requiring much computation.

But Fortran *is* unpleasant. Perhaps the worst deficiency is in the control flow statements — conditional branches and loops — which express the logic of the program. The conditional statements in Fortran are primitive. The Arithmetic IF forces the user into at least two statement numbers and two (implied) GOTO's; it leads to unintelligible code, and is eschewed by good programmers. The Logical IF is better, in that the test part can be stated clearly, but hopelessly restrictive because the statement that follows the IF can only be one Fortran statement (with some *further* restrictions!). And of course there can be no ELSE part to a Fortran IF: there is no way to specify an alternative action if the IF is not satisfied.

The Fortran DO restricts the user to going forward in an arithmetic progression. It is fine for ''1 to N in steps of 1 (or 2 or ...)'', but there is no direct way to go backwards, or even (in ANSI Fortran[2]) to go from 1 to N−1. And of course the DO is useless if one's problem doesn't map into an arithmetic progression.

The result of these failings is that Fortran programs must be written with numerous labels and branches. The resulting code is particularly difficult to read and understand, and thus hard to debug and modify.

When one is faced with an unpleasant language, a useful technique is to define a new language that overcomes the deficiencies, and to translate it into the unpleasant one with a preprocessor. This is the approach taken with Ratfor. (The preprocessor idea is of course not new, and preprocessors for Fortran are especially

popular today. A recent listing [3] of preprocessors shows more than 50, of which at least half a dozen are widely available.)

# **2. LANGUAGE DESCRIPTION**

#### **Design**

Ratfor attempts to retain the merits of Fortran (universality, portability, efficiency) while hiding the worst Fortran inadequacies. The language *is* Fortran except for two aspects. First, since control flow is central to any program, regardless of the specific application, the primary task of Ratfor is to conceal this part of Fortran from the user, by providing decent control flow structures. These structures are sufficient and comfortable for structured programming in the narrow sense of programming without GOTO's. Second, since the preprocessor must examine an entire program to translate the control structure, it is possible at the same time to clean up many of the ''cosmetic'' deficiencies of Fortran, and thus provide a language which is easier and more pleasant to read and write.

Beyond these two aspects — control flow and cosmetics — Ratfor does nothing about the host of other weaknesses of Fortran. Although it would be straightforward to extend it to provide character strings, for example, they are not needed by everyone, and of course the preprocessor would be harder to implement. Throughout, the design principle which has determined what should be in Ratfor and what should not has been *Ratfor doesn't know any Fortran.* Any language feature which would require that Ratfor really understand Fortran has been omitted. We will return to this point in the section on implementation.

Even within the confines of control flow and cosmetics, we have attempted to be selective in what features to provide. The intent has been to provide a small set of the most useful constructs, rather than to throw in everything that has ever been thought useful by someone.

This paper is a revised and expanded version of oe published in *Software—Practice and Experience,* October 1975. The Ratfor described here is the one in use on UNIX and GCOS at Bell Laboratories, Murray Hill, N. J.

The rest of this section contains an informal description of the Ratfor language. The control flow aspects will be quite familiar to readers used to languages like Algol, PL/I, Pascal, etc., and the cosmetic changes are equally straightforward. We shall concentrate on showing what the language looks like.

### **Statement Grouping**

 $10$ 

Fortran provides no way to group statements together, short of making them into a subroutine. The standard construction ''if a condition is true, do this group of things,'' for example,

if 
$$
(x > 100)
$$
  
{ call error("x>100"); err = 1; return }

cannot be written directly in Fortran. Instead a programmer is forced to translate this relatively clear thought into murky Fortran, by stating the negative condition and branching around the group of statements:

if (x .le. 100) goto 10 call error(5hx>100) err = 1 return

When the program doesn't work, or when it must be modified, this must be translated back into a clearer form before one can be sure what it does.

Ratfor eliminates this error-prone and confusing backand-forth translation; the first form *is* the way the computation is written in Ratfor. A group of statements can be treated as a unit by enclosing them in the braces { and }. This is true throughout the language: wherever a single Ratfor statement can be used, there can be several enclosed in braces. (Braces seem clearer and less obtrusive than **begin** and **end** or **do** and **end**, and of course **do** and **end** already have Fortran meanings.)

Cosmetics contribute to the readability of code, and thus to its understandability. The character ''>'' is clearer than ''.GT.'', so Ratfor translates it appropriately, along with several other similar shorthands. Although many Fortran compilers permit character strings in quotes (like **"x>100"**), quotes are not allowed in ANSI Fortran, so Ratfor converts it into the right number of **H**'s: computers count better than people do.

Ratfor is a free-form language: statements may appear anywhere on a line, and several may appear on one line if they are separated by semicolons. The example above could also be written as

if 
$$
(x > 100)
$$
 {  
call error("x>100")  
err = 1  
return

In this case, no semicolon is needed at the end of each line because Ratfor assumes there is one statement per line unless told otherwise.

Of course, if the statement that follows the **if** is a single statement (Ratfor or otherwise), no braces are needed:

if (y 
$$
\leq 0.0
$$
 & z  $\leq 0.0$ )  
write(6, 20) y, z

No continuation need be indicated because the statement is clearly not finished on the first line. In general Ratfor continues lines when it seems obvious that they are not yet done. (The continuation convention is discussed in detail later.)

Although a free-form language permits wide latitude in formatting styles, it is wise to pick one that is readable, then stick to it. In particular, proper indentation is vital, to make the logical structure of the program obvious to the reader.

#### **The ''else'' Clause**

Ratfor provides an **else** statement to handle the construction ''if a condition is true, do this thing, *otherwise* do that thing.''

if (a 
$$
\le
$$
 b)  
{ sw = 0; write(6, 1) a, b }  
else { sw = 1; write(6, 1) b, a }

This writes out the smaller of **a** and **b**, then the larger, and sets **sw** appropriately.

The Fortran equivalent of this code is circuitous indeed:

if (a .gt. b) goto 10 sw = 0 write(6, 1) a, b goto 20 10 sw = 1 write(6, 1) b, a 20 ...

This is a mechanical translation; shorter forms exist, as they do for many similar situations. But all translations suffer from the same problem: since they are translations, they are less clear and understandable than code that is not a translation. To understand the Fortran version, one must scan the entire program to make sure that no other statement branches to statements 10 or 20 before one knows that indeed this is an **if-else** construction. With the Ratfor version, there is no question about how one gets to the parts of the statement. The **if-else** is a single unit, which can be read, understood, and ignored if not relevant. The program says what it means.

As before, if the statement following an **if** or an **else** is a single statement, no braces are needed:

if 
$$
(a \le b)
$$
  
sw = 0  
else  
 $sw = 1$ 

-3-

### The syntax of the **if** statement is

# if (*legal Fortran condition*) *Ratfor statement* else

## *Ratfor statement*

where the **else** part is optional. The *legal Fortran condition* is anything that can legally go into a Fortran Logical IF. Ratfor does not check this clause, since it does not know enough Fortran to know what is permitted. The *Ratfor statement* is any Ratfor or Fortran statement, or any collection of them in braces.

### **Nested if's**

Since the statement that follows an **if** or an **else** can be any Ratfor statement, this leads immediately to the possibility of another **if** or **else**. As a useful example, consider this problem: the variable **f** is to be set to −1 if **x** is less than zero, to +1 if **x** is greater than 100, and to 0 otherwise. Then in Ratfor, we write

if 
$$
(x < 0)
$$
  
\nf = -1  
\nelse if  $(x > 100)$   
\nf = +1  
\nelse  
\nf = 0

Here the statement after the first **else** is another **if-else**. Logically it is just a single statement, although it is rather complicated.

This code says what it means. Any version written in straight Fortran will necessarily be indirect because Fortran does not let you say what you mean. And as always, clever shortcuts may turn out to be too clever to understand a year from now.

Following an **else** with an **if** is one way to write a multi-way branch in Ratfor. In general the structure

```
if (...)−−−
else if (...)
         −−−
else if (...)
         −−−
...
else
        −−−
```
provides a way to specify the choice of exactly one of several alternatives. (Ratfor also provides a **switch** statement which does the same job in certain special cases; in more general situations, we have to make do with spare parts.) The tests are laid out in sequence, and each one is followed by the code associated with it. Read down the list of decisions until one is found that is satisfied. The code associated with this condition is executed, and then the entire structure is finished. The trailing **else** part handles the ''default'' case, where none of the other conditions apply. If there is no default action, this final **else** part is omitted:

if 
$$
(x < 0)
$$
  
\n $x = 0$   
\nelse if  $(x > 100)$   
\n $x = 100$ 

## **if-else ambiguity**

There is one thing to notice about complicated structures involving nested **if**'s and **else**'s. Consider

if 
$$
(x > 0)
$$
  
if  $(y > 0)$   
write(6, 1) x, y  
else  
write(6, 2) y

There are two **if**'s and only one **else**. Which **if** does the **else** go with?

This is a genuine ambiguity in Ratfor, as it is in many other programming languages. The ambiguity is resolved in Ratfor (as elsewhere) by saying that in such cases the **else** goes with the closest previous un-**else**'ed **if**. Thus in this case, the **else** goes with the inner **if**, as we have indicated by the indentation.

It is a wise practice to resolve such cases by explicit braces, just to make your intent clear. In the case above, we would write

if 
$$
(x > 0)
$$
 {  
if  $(y > 0)$   
write(6, 1) x, y  
else  
write(6, 2) y

which does not change the meaning, but leaves no doubt in the reader's mind. If we want the other association, we *must* write

if 
$$
(x > 0)
$$
 {  
if  $(y > 0)$   
write(6, 1) x, y  
else  
write(6, 2) y

### **The ''switch'' Statement**

**}**

The **switch** statement provides a clean way to express multi-way branches which branch on the value of some integer-valued expression. The syntax is

**switch (***expression* **) {**

```
case expr1 :
       statements
case expr2, expr3 :
       statements
...
default:
        statements
```
Each **case** is followed by a list of comma-separated integer expressions. The *expression* inside **switch** is compared against the case expressions *expr1, expr2,* and so on in turn until one matches, at which time the statements following that **case** are executed. If no cases match *expression,* and there is a **default** section, the statements with it are done; if there is no **default,** nothing is done. In all situations, as soon as some block of statements is executed, the entire **switch** is exited immediately. (Readers familiar with C[4] should beware that this behavior is not the same as the C **switch**.)

### **The ''do'' Statement**

The **do** statement in Ratfor is quite similar to the DO statement in Fortran, except that it uses no statement number. The statement number, after all, serves only to mark the end of the DO, and this can be done just as easily with braces. Thus

do i = 1, n { x(i) = 0.0 y(i) = 0.0 z(i) = 0.0 }

is the same as

do 
$$
10i = 1, n
$$

\n $x(i) = 0.0$ 

\n $y(i) = 0.0$ 

\n $z(i) = 0.0$ 

\n10 continue

The syntax is:

# do *legal-Fortran-DO-text Ratfor statement*

The part that follows the keyword **do** has to be something that can legally go into a Fortran DO statement. Thus if a local version of Fortran allows DO limits to be expressions (which is not currently permitted in ANSI Fortran), they can be used in a Ratfor **do.**

The *Ratfor statement* part will often be enclosed in braces, but as with the **if**, a single statement need not have braces around it. This code sets an array to zero:

$$
do i = 1, n
$$

$$
x(i) = 0.0
$$

Slightly more complicated,

do i = 1, n  
do j = 1, n  

$$
m(i, j) = 0
$$

sets the entire array **m** to zero, and

do 
$$
i = 1, n
$$

\ndo  $j = 1, n$ 

\nif  $(i < j)$ 

\nif  $(i = j)$ 

\nelse if  $(i == j)$ 

\nif  $(i == j)$ 

\nif  $(i == j)$ 

\nif  $(i == j)$ 

\nif  $(i == j)$ 

\nif  $(i == j)$ 

\nif  $(i == j)$ 

\nif  $(i == j)$ 

\nif  $(i == j)$ 

\nif  $(i == j)$ 

\nif  $(i == j)$ 

\nif  $(i == j)$ 

\nif  $(i == j)$ 

\nif  $(i == j)$ 

\nif  $(i == j)$ 

\nif  $(i == j)$ 

\nif  $(i == j)$ 

\nif  $(i == j)$ 

\nif  $(i == j)$ 

\nif  $(i == j)$ 

\nif  $(i == j)$ 

\nif  $(i == j)$ 

\nif  $(i == j)$ 

\nif  $(i == j)$ 

\nif  $(i == j)$ 

\nif  $(i == j)$ 

\nif  $(i == j)$ 

\nif  $(i == j)$ 

\nif  $(i == j)$ 

\nif  $(i == j)$ 

\nif  $(i == j)$ 

\nif  $(i == j)$ 

\nif  $(i == j)$ 

\nif  $(i == j)$ 

\nif  $(i == j)$ 

\nif  $(i == j)$ 

\nif  $(i == j)$ 

\nif  $(i == j)$ 

\n

### else

### $m(i, j) = +1$

sets the upper triangle of **m** to −1, the diagonal to zero, and the lower triangle to  $+1$ . (The operator  $=$  is ''equals'', that is, ''.EQ.''.) In each case, the statement that follows the **do** is logically a *single* statement, even though complicated, and thus needs no braces.

# **''break'' and ''next''**

Ratfor provides a statement for leaving a loop early, and one for beginning the next iteration. **break** causes an immediate exit from the **do**; in effect it is a branch to the statement *after* the **do**. **next** is a branch to the bottom of the loop, so it causes the next iteration to be done. For example, this code skips over negative values in an array:

do i = 1, n {  
if 
$$
(x(i) < 0.0)
$$
  
next  
process positive element

**break** and **next** also work in the other Ratfor looping constructions that we will talk about in the next few sections.

**break** and **next** can be followed by an integer to indicate breaking or iterating that level of enclosing loop; thus

#### break 2

exits from two levels of enclosing loops, and **break 1** is equivalent to **break**. **next 2** iterates the second enclosing loop. (Realistically, multi-level **break**'s and **next**'s are not likely to be much used because they lead to code that is hard to understand and somewhat risky to change.)

### **The ''while'' Statement**

One of the problems with the Fortran DO statement is that it generally insists upon being done once, regardless of its limits. If a loop begins

DO  $I = 2$ , 1

this will typically be done once with **I** set to 2, even though common sense would suggest that perhaps it shouldn't be. Of course a Ratfor **do** can easily be preceded by a test

if (j 
$$
\le
$$
 k)  
do i = j, k {

but this has to be a conscious act, and is often overlooked by programmers.

A more serious problem with the DO statement is that it encourages that a program be written in terms of an arithmetic progression with small positive steps, even though that may not be the best way to write it. If code has to be contorted to fit the requirements imposed by the Fortran DO, it is that much harder to write and understand.

To overcome these difficulties, Ratfor provides a **while** statement, which is simply a loop: ''while some condition is true, repeat this group of statements''. It has no preconceptions about why one is looping. For example, this routine to compute  $sin(x)$  by the Maclaurin series combines two termination criteria.

```
real function sin(x, e)
```

```
# returns sin(x) to accuracy e, by
# sin(x) = x - x**3/3! + x**5/5! - ...sin = xterm = xi=3while (abs(term)\geq e \& i \leq 100) {
      term = -term * x**2 / float(i*(i–1))
      \sin = \sin + \text{term}i=i+2}
return
end
```
Notice that if the routine is entered with **term** already smaller than **e**, the loop will be done *zero times,* that is, no attempt will be made to compute **x**∗∗**3** and thus a potential underflow is avoided. Since the test is made at the top of a **while** loop instead of the bottom, a special case disappears — the code works at one of its boundaries. (The test **i<100** is the other boundary making sure the routine stops after some maximum number of iterations.)

As an aside, a sharp character "#" in a line marks the beginning of a comment; the rest of the line is comment. Comments and code can co-exist on the same line — one can make marginal remarks, which is not possible with Fortran's ''C in column 1'' convention. Blank lines are also permitted anywhere (they are not in Fortran); they should be used to emphasize the natural divisions of a program.

The syntax of the **while** statement is

# while (*legal Fortran condition*) *Ratfor statement*

As with the **if**, *legal Fortran condition* is something that can go into a Fortran Logical IF, and *Ratfor statement* is a single statement, which may be multiple statements in braces.

The **while** encourages a style of coding not normally practiced by Fortran programmers. For example, suppose **nextch** is a function which returns the next input character both as a function value and in its argument. Then a loop to find the first non-blank character is just

$$
while (nextch(ich) == iblank) :
$$

A semicolon by itself is a null statement, which is necessary here to mark the end of the **while**; if it were not present, the **while** would control the next statement. When the loop is broken, **ich** contains the first nonblank. Of course the same code can be written in Fortran as

## 100 if (nextch(ich) .eq. iblank) goto 100

but many Fortran programmers (and a few compilers) believe this line is illegal. The language at one's disposal strongly influences how one thinks about a problem.

## **The ''for'' Statement**

The **for** statement is another Ratfor loop, which attempts to carry the separation of loop-body from reason-for-looping a step further than the **while.** A **for** statement allows explicit initialization and increment steps as part of the statement. For example, a DO loop is just

for 
$$
(i = 1; i \leq n; i = i + 1)
$$
 ...

This is equivalent to

$$
i = 1
$$
  
while  $(i \le n)$  {  
...  
 $i = i + 1$  }

The initialization and increment of **i** have been moved into the **for** statement, making it easier to see at a glance what controls the loop.

The **for** and **while** versions have the advantage that they will be done zero times if **n** is less than 1; this is not true of the **do**.

The loop of the sine routine in the previous section can be re-written with a **for** as

for (i=3; abs(term) > e & i < 100; i=i+2) { term = −term ∗ x∗∗2 / float(i∗(i−1)) sin = sin + term }

The syntax of the **for** statement is

### for ( *init* ; *condition* ; *increment* ) *Ratfor statement*

*init* is any single Fortran statement, which gets done once before the loop begins. *increment* is any single Fortran statement, which gets done at the end of each pass through the loop, before the test. *condition* is again anything that is legal in a logical IF. Any of *init, condition,* and *increment* may be omitted, although the semicolons *must* always be present. A non-existent *condition* is treated as always true, so **for(;;)** is an indefinite repeat. (But see the **repeat-until** in the next section.)

The **for** statement is particularly useful for backward loops, chaining along lists, loops that might be done

-- --

zero times, and similar things which are hard to express with a DO statement, and obscure to write out with IF's and GOTO's. For example, here is a backwards DO loop to find the last non-blank character on a card:

for 
$$
(i = 80; i > 0; i = i - 1)
$$
  
if  $(card(i) != blank)$   
break

 $(''] =''$  is the same as ".NE."). The code scans the columns from 80 through to 1. If a non-blank is found, the loop is immediately broken. (**break** and **next** work in **for**'s and **while**'s just as in **do**'s). If **i** reaches zero, the card is all blank.

This code is rather nasty to write with a regular Fortran DO, since the loop must go forward, and we must explicitly set up proper conditions when we fall out of the loop. (Forgetting this is a common error.) Thus:

DO 10 J = 1, 80 I = 81 − J IF (CARD(I) .NE. BLANK) GO TO 11 10 CONTINUE I=0

The version that uses the **for** handles the termination condition properly for free; **i** *is* zero when we fall out of the **for** loop.

The increment in a **for** need not be an arithmetic progression; the following program walks along a list (stored in an integer array **ptr**) until a zero pointer is found, adding up elements from a parallel array of values:

sum = 0.0 for (i = first; i > 0; i = ptr(i)) sum = sum + value(i)

Notice that the code works correctly if the list is empty. Again, placing the test at the top of a loop instead of the bottom eliminates a potential boundary error.

## **The ''repeat-until'' statement**

In spite of the dire warnings, there are times when one really needs a loop that tests at the bottom after one pass through. This service is provided by the **repeatuntil**:

repeat

 $1<sup>1</sup>$ 

*Ratfor statement* until (*legal Fortran condition*)

The *Ratfor statement* part is done once, then the condition is evaluated. If it is true, the loop is exited; if it is false, another pass is made.

The **until** part is optional, so a bare **repeat** is the cleanest way to specify an infinite loop. Of course such a loop must ultimately be broken by some transfer of control such as **stop**, **return**, or **break**, or an implicit stop such as running out of input with a READ statement.

As a matter of observed fact[8], the **repeat-until** statement is *much* less used than the other looping constructions; in particular, it is typically outnumbered ten to one by **for** and **while**. Be cautious about using it, for loops that test only at the bottom often don't handle null cases well.

#### **More on break and next**

**break** exits immediately from **do**, **while**, **for**, and **repeat-until**. **next** goes to the test part of **do**, **while** and **repeat-until**, and to the increment step of a **for**.

## **''return'' Statement**

The standard Fortran mechanism for returning a value from a function uses the name of the function as a variable which can be assigned to; the last value stored in it is the function value upon return. For example, here is a routine **equal** which returns 1 if two arrays are identical, and zero if they differ. The array ends are marked by the special value −1.

 $\#$  equal  $\_\$ compare str1 to str2;

# return 1 if equal, 0 if not integer function equal(str1, str2) integer str1(100), str2(100) integer i

for (i = 1; str1(i) == str2(i); i = i + 1) if (str1(i) == −1) { equal = 1 return } equal = 0 return end

In many languages (e.g., PL/I) one instead says

return (*expression*)

to return a value from a function. Since this is often clearer, Ratfor provides such a **return** statement — in a function **F**, **return**(expression) is equivalent to

 ${F}$  = expression; return }

For example, here is **equal** again:

 $\#$  equal  $\_\$ compare str1 to str2;

# return 1 if equal, 0 if not integer function equal(str1, str2) integer str1(100), str2(100) integer i

```
for (i = 1; str1(i) == str2(i); i = i + 1)if (str1(i) == -1)return(1)
return(0)
end
```
If there is no parenthesized expression after **return**, a normal RETURN is made. (Another version of **equal** is presented shortly.)

-- --

### **Cosmetics**

As we said above, the visual appearance of a language has a substantial effect on how easy it is to read and understand programs. Accordingly, Ratfor provides a number of cosmetic facilities which may be used to make programs more readable.

#### **Free-form Input**

Statements can be placed anywhere on a line; long statements are continued automatically, as are long conditions in **if**, **while**, **for**, and **until**. Blank lines are ignored. Multiple statements may appear on one line, if they are separated by semicolons. No semicolon is needed at the end of a line, if Ratfor can make some reasonable guess about whether the statement ends there. Lines ending with any of the characters

 $= + - *$  ,  $\frac{1}{2}$  & (

are assumed to be continued on the next line. Underscores are discarded wherever they occur; all others remain as part of the statement.

Any statement that begins with an all-numeric field is assumed to be a Fortran label, and placed in columns 1-5 upon output. Thus

write(6, 100); 100 format("hello")

is converted into

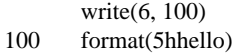

#### **Translation Services**

Text enclosed in matching single or double quotes is converted to **nH...** but is otherwise unaltered (except for formatting — it may get split across card boundaries during the reformatting process). Within quoted strings, the backslash '\' serves as an escape character: the next character is taken literally. This provides a way to get quotes (and of course the backslash itself) into quoted strings:

"\\\′"

is a string containing a backslash and an apostrophe. (This is *not* the standard convention of doubled quotes, but it is easier to use and more general.)

Any line that begins with the character '%' is left absolutely unaltered except for stripping off the '%' and moving the line one position to the left. This is useful for inserting control cards, and other things that should not be transmogrified (like an existing Fortran program). Use '%' only for ordinary statements, not for the condition parts of **if**, **while**, etc., or the output may come out in an unexpected place.

The following character translations are made, except within single or double quotes or on a line beginning with a '%'.

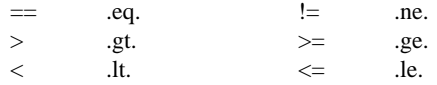

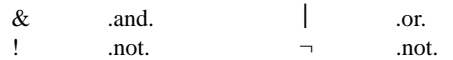

In addition, the following translations are provided for input devices with restricted character sets.

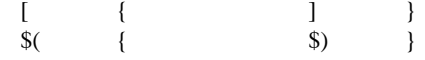

## **''define'' Statement**

Any string of alphanumeric characters can be defined as a name; thereafter, whenever that name occurs in the input (delimited by non-alphanumerics) it is replaced by the rest of the definition line. (Comments and trailing white spaces are stripped off). A defined name can be arbitrarily long, and must begin with a letter.

**define** is typically used to create symbolic parameters:

define ROWS 100 define COLS 50

dimension a(ROWS), b(ROWS, COLS)

if  $(i > \text{ROWS} \mid j > \text{COLS})$  ...

Alternately, definitions may be written as

define(ROWS, 100)

In this case, the defining text is everything after the comma up to the balancing right parenthesis; this allows multi-line definitions.

It is generally a wise practice to use symbolic parameters for most constants, to help make clear the function of what would otherwise be mysterious numbers. As an example, here is the routine **equal** again, this time with symbolic constants.

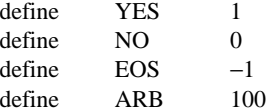

 $\#$  equal  $\_\$ compare str1 to str2;

# return YES if equal, NO if not integer function equal(str1, str2) integer str1(ARB), str2(ARB) integer i

for (i = 1; str1(i) == str2(i); i = i + 1) if (str1(i) == EOS) return(YES) return(NO) end

**''include'' Statement**

The statement

#### include file

inserts the file found on input stream *file* into the Ratfor input in place of the **include** statement. The standard usage is to place COMMON blocks on a file, and **include** that file whenever a copy is needed:

-8-

subroutine x include commonblocks ...

end

suroutine y include commonblocks

> ... end

This ensures that all copies of the COMMON blocks are identical

# **Pitfalls, Botches, Blemishes and other Failings**

Ratfor catches certain syntax errors, such as missing braces, **else** clauses without an **if**, and most errors involving missing parentheses in statements. Beyond that, since Ratfor knows no Fortran, any errors you make will be reported by the Fortran compiler, so you will from time to time have to relate a Fortran diagnostic back to the Ratfor source.

Ke ywords are reserved — using **if**, **else**, etc., as variable names will typically wreak havoc. Don't leave spaces in keywords. Don't use the Arithmetic IF.

The Fortran **nH** convention is not recognized anywhere by Ratfor; use quotes instead.

### **3. IMPLEMENTATION**

Ratfor was originally written in C[4] on the UNIX operating system[5]. The language is specified by a context free grammar and the compiler constructed using the YACC compiler-compiler[6].

The Ratfor grammar is simple and straightforward, being essentially

```
prog : stat
          prog stat
stat : if (...) stat
           if (...) stat else stat
           while (...) stat
           for (...; ...; ...) stat
           do ... stat
           repeat stat
           repeat stat until (...)
           switch (...) { case ...: prog ...
                          default: prog }
           return
           break
           next
           digits stat
           { prog }
          anything unrecognizable
```
The observation that Ratfor knows no Fortran follows directly from the rule that says a statement is ''anything unrecognizable''. In fact most of Fortran falls into this category, since any statement that does not begin with one of the keywords is by definition ''unrecognizable.'' Code generation is also simple. If the first thing on a source line is not a keyword (like **if**, **else**, etc.) the entire statement is simply copied to the output with appropriate character translation and formatting. (Leading digits are treated as a label.) Keywords cause only slightly more complicated actions. For example, when **if** is recognized, two consecutive labels L and L+1 are generated and the value of L is stacked. The condition is then isolated, and the code

if (.not. (condition)) goto L

is output. The *statement* part of the **if** is then translated. When the end of the statement is encountered (which may be some distance away and include nested **if**'s, of course), the code

L continue

is generated, unless there is an **else** clause, in which case the code is

```
goto L+1
```

```
L continue
```
In this latter case, the code

**else**,

```
L+1 continue
```
is produced after the *statement* part of the **else.** Code generation for the various loops is equally simple. One might argue that more care should be taken in code generation. For example, if there is no trailing

if  $(i > 0)$  x = a

should be left alone, not converted into

```
if (.not. (i .gt. 0)) goto 100
       x = a100 continue
```
But what are optimizing compilers for, if not to improve code? It is a rare program indeed where this kind of ''inefficiency'' will make even a measurable difference. In the few cases where it is important, the offending lines can be protected by '%'.

The use of a compiler-compiler is definitely the preferred method of software development. The language is well-defined, with few syntactic irregularities. Implementation is quite simple; the original construction took under a week. The language is sufficiently simple, however, that an *ad hoc* recognizer can be readily constructed to do the same job if no compiler-compiler is available.

The C version of Ratfor is used on UNIX and on the Honeywell GCOS systems. C compilers are not as widely available as Fortran, however, so there is also a Ratfor written in itself and originally bootstrapped with the C version. The Ratfor version was written so as to translate into the portable subset of Fortran described in [1], so it is portable, having been run essentially without change on at least twelve distinct machines. (The main restrictions of the portable subset are: only one character per machine word; subscripts in the form *c*∗*v*±*c;* avoiding expressions in places like DO loops; consistency in subroutine argument usage, and in COM-

MON declarations. Ratfor itself will not gratuitously generate non-standard Fortran.)

The Ratfor version is about 1500 lines of Ratfor (compared to about 1000 lines of C); this compiles into 2500 lines of Fortran. This expansion ratio is somewhat higher than average, since the compiled code contains unnecessary occurrences of COMMON declarations. The execution time of the Ratfor version is dominated by two routines that read and write cards. Clearly these routines could be replaced by machine coded local versions; unless this is done, the efficiency of other parts of the translation process is largely irrelevant.

## **4. EXPERIENCE**

#### **Good Things**

''It's so much better than Fortran'' is the most common response of users when asked how well Ratfor meets their needs. Although cynics might consider this to be vacuous, it does seem to be true that decent control flow and cosmetics converts Fortran from a bad language into quite a reasonable one, assuming that Fortran data structures are adequate for the task at hand.

Although there are no quantitative results, users feel that coding in Ratfor is at least twice as fast as in Fortran. More important, debugging and subsequent revision are much faster than in Fortran. Partly this is simply because the code can be *read.* The looping statements which test at the top instead of the bottom seem to eliminate or at least reduce the occurrence of a wide class of boundary errors. And of course it is easy to do structured programming in Ratfor; this self-discipline also contributes markedly to reliability.

One interesting and encouraging fact is that programs written in Ratfor tend to be as readable as programs written in more modern languages like Pascal. Once one is freed from the shackles of Fortran's clerical detail and rigid input format, it is easy to write code that is readable, even esthetically pleasing. For example, here is a Ratfor implementation of the linear table search discussed by Knuth [7]:

$$
A(m+1) = x\nfor (i = 1; A(i) != x; i = i + 1)\n\nif (i > m) {\nm = i\n\nB(i) = 1\n}\nelse\nB(i) = B(i) + 1
$$

A large corpus (5400 lines) of Ratfor, including a subset of the Ratfor preprocessor itself, can be found in [8].

# **Bad Things**

The biggest single problem is that many Fortran syntax errors are not detected by Ratfor but by the local Fortran compiler. The compiler then prints a message in terms of the generated Fortran, and in a few cases this may be difficult to relate back to the offending Ratfor line, especially if the implementation conceals the generated Fortran. This problem could be dealt with by tagging each generated line with some indication of the source line that created it, but this is inherently implementation-dependent, so no action has yet been taken. Error message interpretation is actually not so arduous as might be thought. Since Ratfor generates no variables, only a simple pattern of IF's and GOTO's, datarelated errors like missing DIMENSION statements are easy to find in the Fortran. Furthermore, there has been a steady improvement in Ratfor's ability to catch trivial syntactic errors like unbalanced parentheses and quotes.

There are a number of implementation weaknesses that are a nuisance, especially to new users. For example, keywords are reserved. This rarely makes any difference, except for those hardy souls who want to use an Arithmetic IF. A few standard Fortran constructions are not accepted by Ratfor, and this is perceived as a problem by users with a large corpus of existing Fortran programs. Protecting every line with a '%' is not really a complete solution, although it serves as a stop-gap. The best long-term solution is provided by the program Struct [9], which converts arbitrary Fortran programs into Ratfor.

Users who export programs often complain that the generated Fortran is ''unreadable'' because it is not tastefully formatted and contains extraneous CONTINUE statements. To some extent this can be ameliorated (Ratfor now has an option to copy Ratfor comments into the generated Fortran), but it has always seemed that effort is better spent on the input language than on the output esthetics.

One final problem is partly attributable to success since Ratfor is relatively easy to modify, there are now several dialects of Ratfor. Fortunately, so far most of the differences are in character set, or in invisible aspects like code generation.

#### **5. CONCLUSIONS**

Ratfor demonstrates that with modest effort it is possible to convert Fortran from a bad language into quite a good one. A preprocessor is clearly a useful way to extend or ameliorate the facilities of a base language.

When designing a language, it is important to concentrate on the essential requirement of providing the user with the best language possible for a given effort. One must avoid throwing in ''features'' — things which the user may trivially construct within the existing framework.

One must also avoid getting sidetracked on irrelevancies. For instance it seems pointless for Ratfor to prepare a neatly formatted listing of either its input or its - 10 -

output. The user is presumably capable of the self-discipline required to prepare neat input that reflects his thoughts. It is much more important that the language provide free-form input so he *can* format it neatly. No one should read the output anyway except in the most dire circumstances.

### **Acknowledgements**

C. A. R. Hoare once said that ''One thing [the language designer] should not do is to include untried ideas of his own.'' Ratfor follows this precept very closely — everything in it has been stolen from someone else. Most of the control flow structures are taken directly from the language C[4] developed by Dennis Ritchie; the comment and continuation conventions are adapted from Altran<sup>[10]</sup>.

I am grateful to Stuart Feldman, whose patient simulation of an innocent user during the early days of Ratfor led to several design improvements and the eradication of bugs. He also translated the C parse-tables and YACC parser into Fortran for the first Ratfor version of Ratfor.

#### **References**

[1]B. G. Ryder, ''The PFORT Verifier,'' *Software— Practice & Experience,* October 1974.

[2]American National Standard Fortran. American National Standards Institute, New York, 1966.

[3]*For-word: Fortran Development Newsletter,* August 1975.

[4]B. W. Kernighan and D. M. Ritchie, *The C Programming Language,* Prentice-Hall, Inc., 1978.

[5]D. M. Ritchie and K. L. Thompson, ''The UNIX Time-sharing System.'' *CACM*, July 1974.

- [6]S. C. Johnson, ''YACC Yet Another Compiler-Compiler.'' Bell Laboratories Computing Science Technical Report #32, 1978.
- [7]D. E. Knuth, ''Structured Programming with goto Statements.'' *Computing Surveys*, December 1974.
- [8]B. W. Kernighan and P. J. Plauger, *Software Tools,* Addison-Wesley, 1976.
- [9]B. S. Baker, ''Struct A Program which Structures Fortran'', Bell Laboratories internal memorandum, December 1975.
- [10]A. D. Hall, ''The Altran System for Rational Function Manipulation — A Survey.'' *CACM*, August 1971.

-- --

# **Appendix: Usage on UNIX and GCOS.**

Beware — local customs vary. Check with a native before going into the jungle.

#### **UNIX**

The program **ratfor** is the basic translator; it takes either a list of file names or the standard input and writes Fortran on the standard output. Options include **−6x**, which uses **x** as a continuation character in column 6 (UNIX uses **&** in column 1), and **−C**, which causes Ratfor comments to be copied into the generated Fortran.

The program **rc** provides an interface to the **ratfor** command which is much the same as **cc**. Thus

## rc [options] files

compiles the files specified by **files**. Files with names ending in **.r** are Ratfor source; other files are assumed to be for the loader. The flags **−C** and **−6x** described above are recognized, as are

- −c compile only; don′t load
- −f save intermediate Fortran .f files
- −r Ratfor only; implies −c and −f
- −2 use big Fortran compiler (for large programs)
- −U flag undeclared variables (not universally available)

Other flags are passed on to the loader.

### **GCOS**

The program **./ratfor** is the bare translator, and is identical to the UNIX version, except that the continuation convention is **&** in column 6. Thus

./ratfor files >output

translates the Ratfor source on **files** and collects the generated Fortran on file 'output' for subsequent processing. **./rc** provides much the same services as **rc** (within the limitations of GCOS), regrettably with a somewhat different syn-

tax. Options recognized by **./rc** include

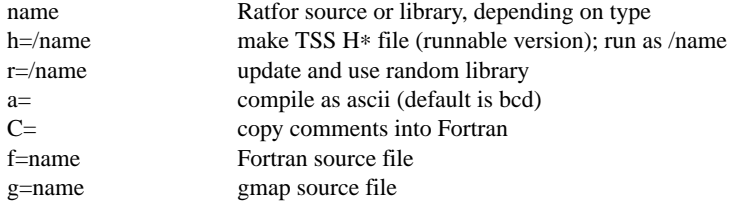

Other options are as specified for the **./cc** command described in [4].

## **TSO, TSS, and other systems**

Ratfor exists on various other systems; check with the author for specifics.